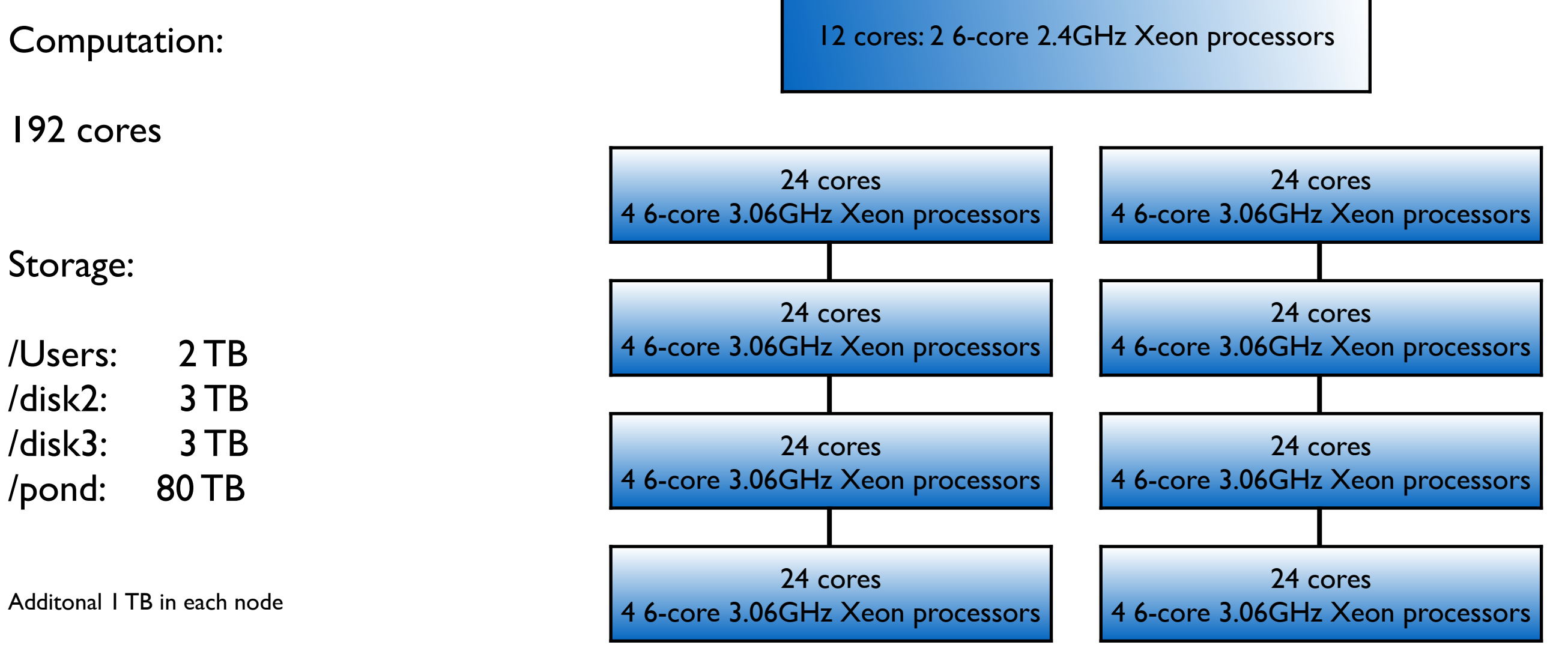

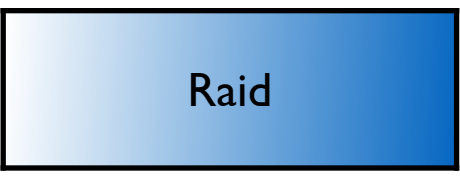

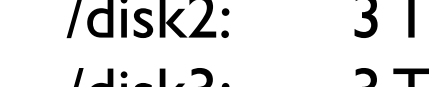

**http://kiwi.atmos.colostate.edu/saddleback/**

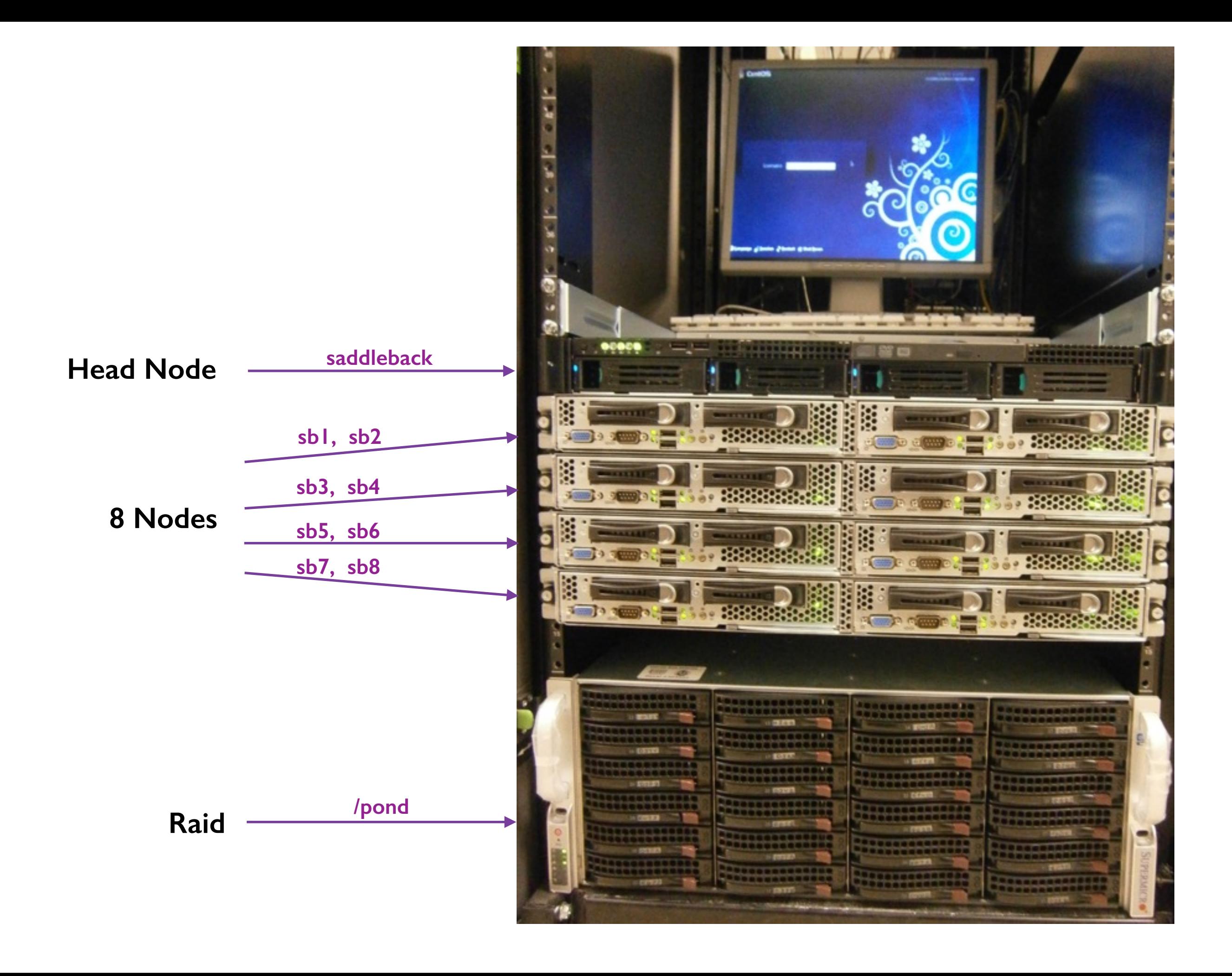

a hill with a ridge along the top that dips in the middle.

a pig of a black breed with a white stripe across the back.

a New Zealand wattlebird with mainly black plumage, a reddish-brown back, and two small red wattles under the bill.

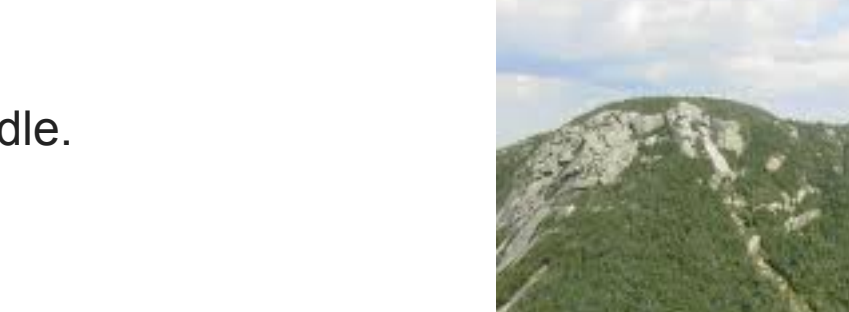

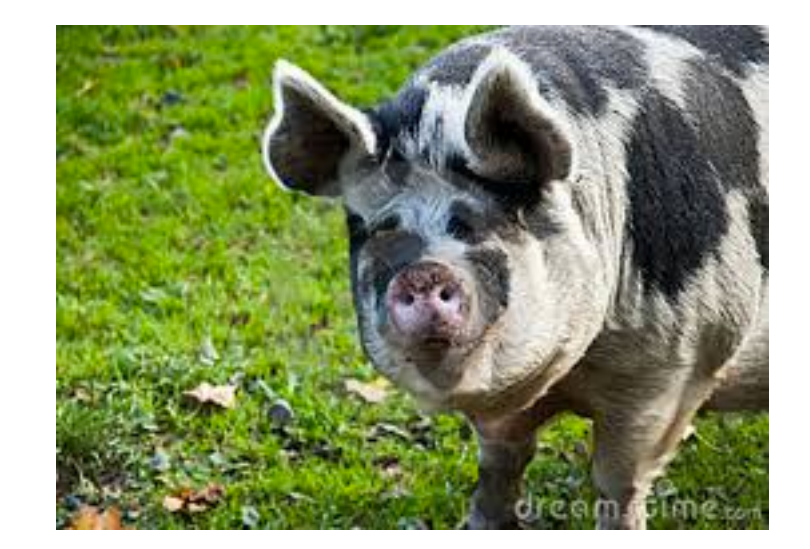

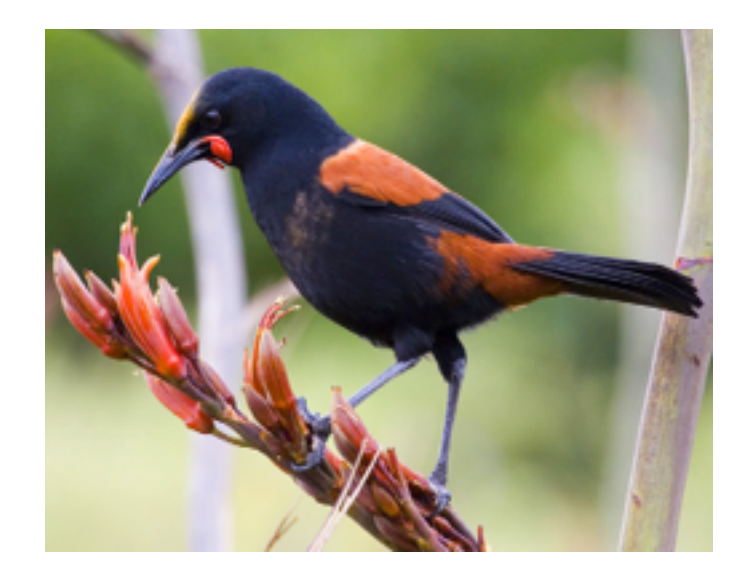

- **Portable Management System**
- **Perform job scheduling**
- **PSB scripts**
- **Management and monitoring commands**

# PBS Script Example

#### **% vi test1.pbs**

#!/bin/sh # #PBS -N Test1 #PBS -q batch #PBS -d /Users/mostafa/mpi/test1 #PBS -M [mostafa@kiwi.atmos.colostate.edu](mailto:mostafa@kiwi.atmos.colostate.edu) #PBS -m abe #PBS -l nodes=8:ppn=2 #PBS -l walltime=1:00:00

mpirun -np 16 a.out 576

# PBS Script Example

#### **% vi test1.pbs**

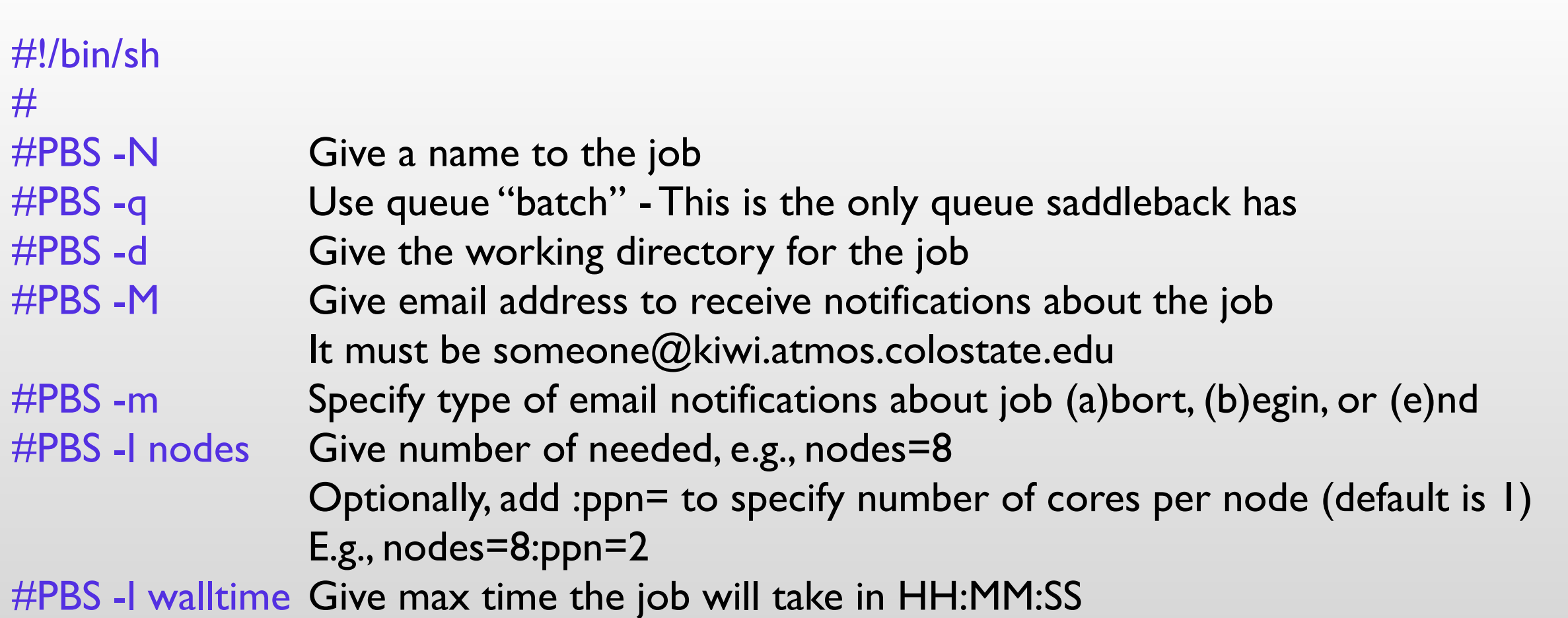

Finally, write the command that you want to run:

mpirun -np 16 a.out 576

#### **% qsub test1.pbs**

492.saddleback.atmos.colostate.edu

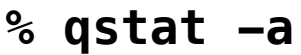

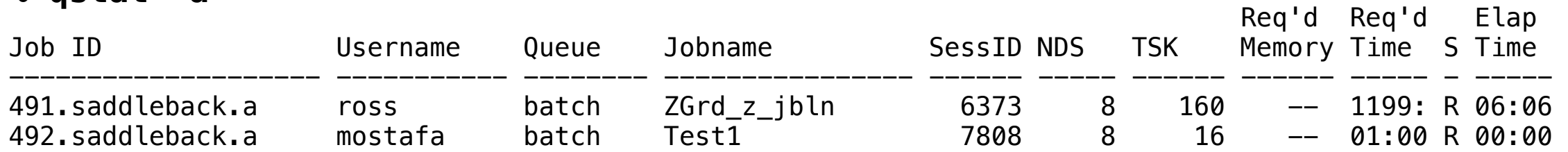

#### **% qsub test2.pbs**

493.saddleback.atmos.colostate.edu

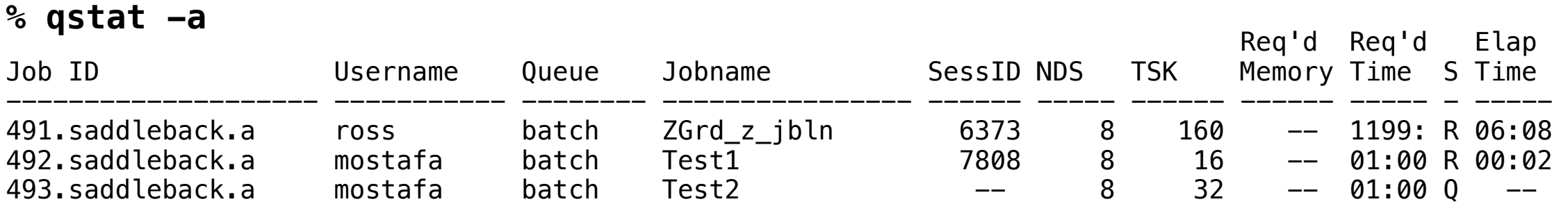

#### **% qdel 492**

#### **% qstat -a**

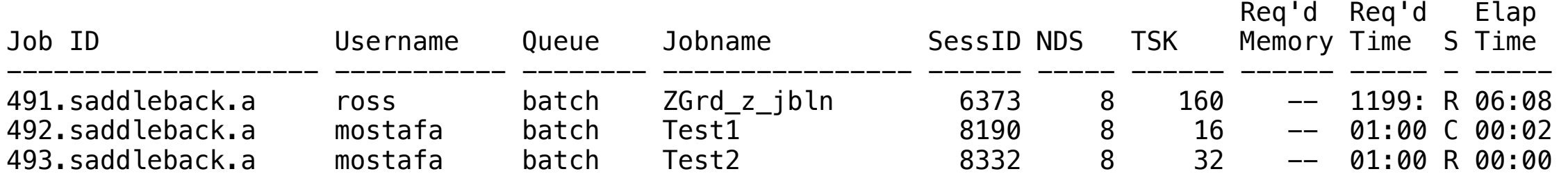

### **% qstat -n**

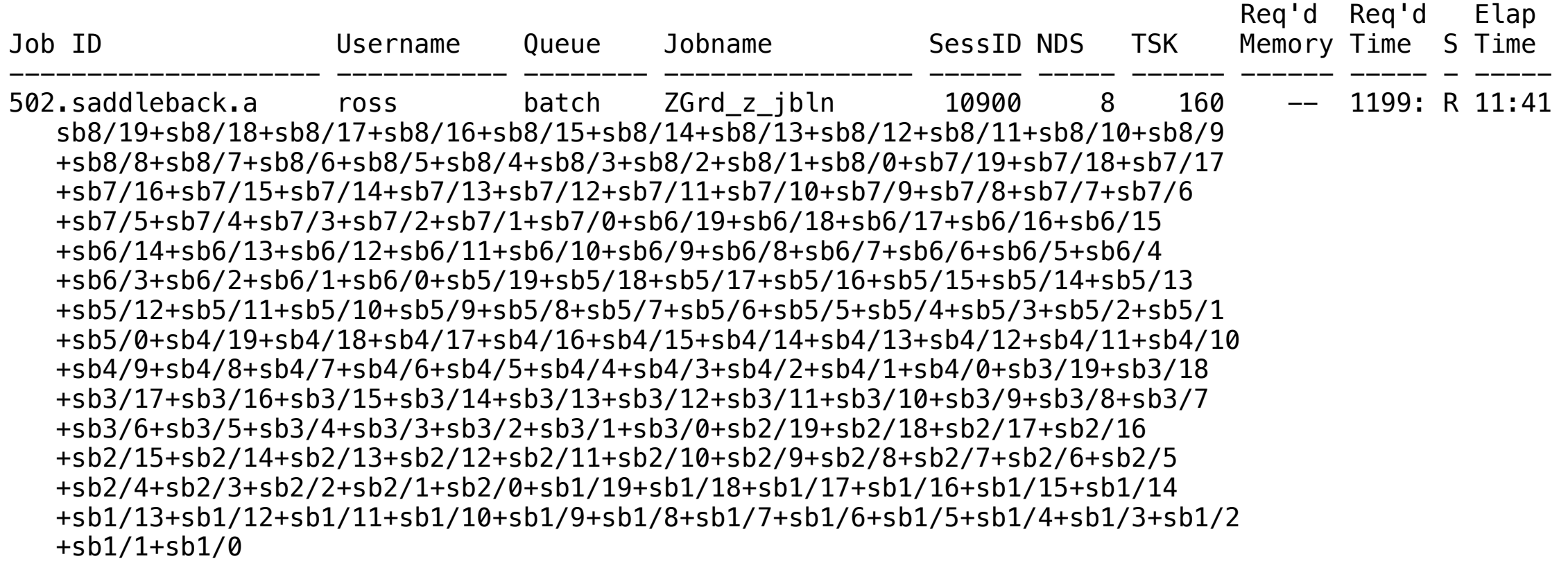

### **% qstat -n**

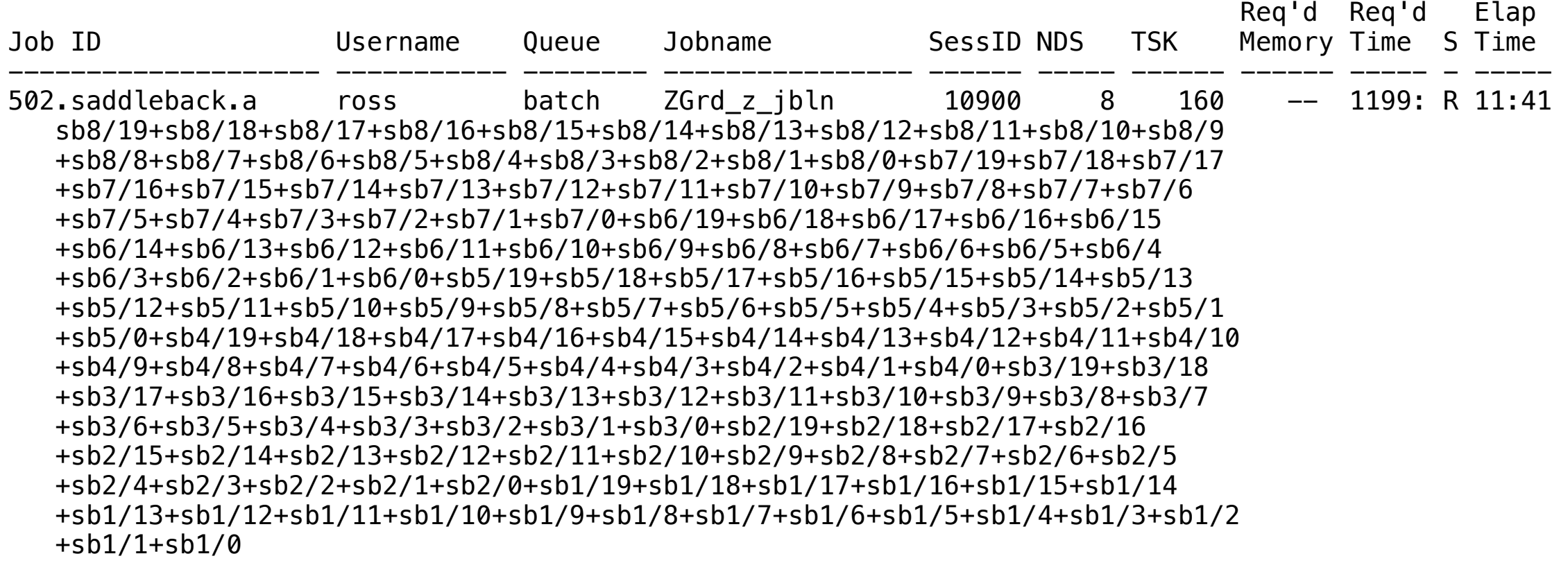

### **% ls -l**

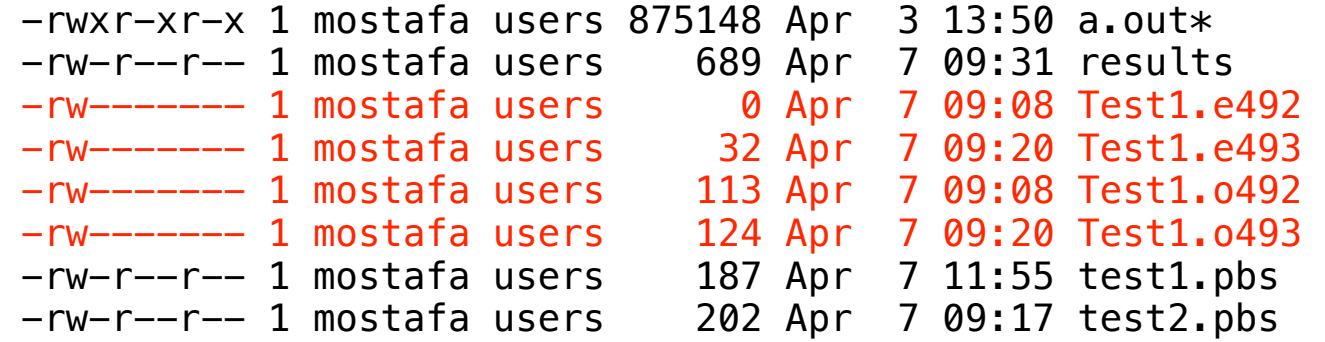

# Notifications

### **Email on start, end, or abort**

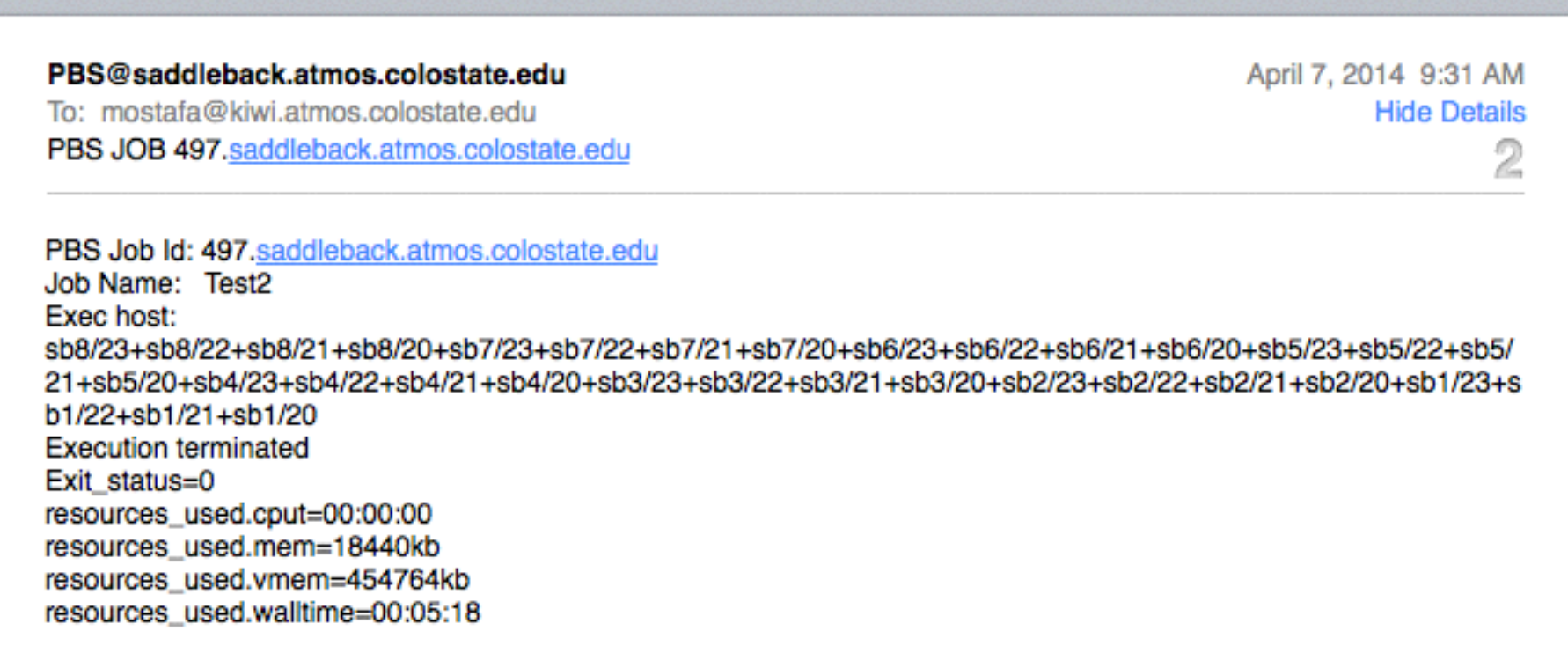